or Motion of the Body (for 1 minute) = 15 × *cos*(Latitude) × *cos*(270–Azimuth) – (*cos*(True Course – Azimuth) × Groundspeed  $\div 60$ 

*GS* (*100* <sup>2</sup>( Rhumb line = .146 (*sin*TC)(*tan*LAT)

or Rhumb Line =  $0.146 \times (Groundspeed \div 100)^2 \times sin(True Course) \times tan(Latitude)$ 

Coriolis = (.0265)(GS)(*sin*LAT)

or Coriolis =  $0.02625 \times$  Groundspeed  $\times \sin(\text{Latitude})$ 

Coriolis = *cos*(90 – TC– Zn)(.0265)(GS)(*sin*LAT)

or Coriolis = *cos*(90 – True Course – Azimuth) × 0.02625 × Groundspeed × *sin*(Latitude)

Coriolis/rhumb line = [(.0265)(GS)(*sin*LAT)] + (.146) (*sin*TC)(*tan*LAT) *GS* (*100* 2(

or Coriolis = 0.02625 × Groundspeed × *sin*(Latitude) + [0.146 × (Groundspeed ÷100)2 × *sin*(True Course) × *tan*(Latitude)]

## **Great Circle Planning** *Variables*

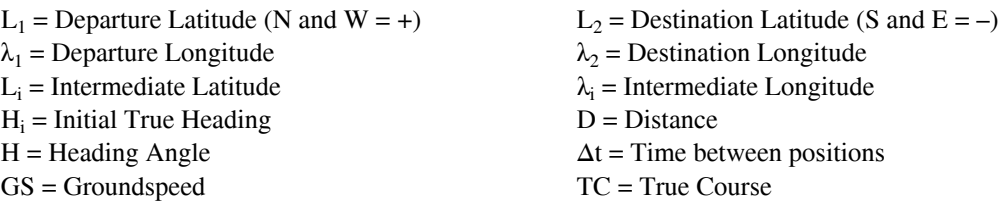

 $D = 60cos^{-1}[(sinL_1)(sinL_2) + (cosL_1)(cosL_2)cos(\lambda_2 - \lambda_1)]$ 

 Distance=60 × *acos*((*sin*(Departure Latitude) × *sin*(Destination Latitude)) + (*cos*(Departure Latitude) × *cos*(Destination Latitude) × *cos*(Destination Longitude – Departure Longitude)))

 $H = cos^{-1} \left( \frac{sinL_2 - sinL_1 cos \left( \frac{D}{60} \right)}{\frac{2}{2}} \right)$ l  $sin\left(\frac{D}{60}\right)$ cosL<sub>1</sub>

 or Heading Angle = *acos*((*sin*(Destination Latitude) – *sin*(Departure Latitude) × *cos*(Distance ÷ 60)) ÷ (*sin*(Distance ÷ 60) × *cos*(Departure Latitude)))

 $H_i = H$   $sin(\lambda_2 - \lambda_2) < 0$  $H_i = 360 - H$   $sin(\lambda_2 - \lambda_1) > 0$ 

This formula computes the latitude of  $L_i$  where  $\lambda_i$  intersects the great circle defined by  $(L_1, \lambda_1)$  and  $(L_2, \lambda_2)$ . This formula can be very useful when matching charts of different projections or scales.

 $L_i = \textit{tan}^{-1} \left| \frac{(\textit{tan} L_2)\textit{sin}(\lambda_i - \lambda_2) - (\textit{tan} L_1)\textit{sin}(\lambda_i - \lambda_2)}{\lambda_1\textit{tan}(\lambda_1 - \lambda_2)} \right|$  $sin(\lambda_{i} - \lambda_{2})$ 

or Intermediate Latitude = *atan*((*tan*(Destination Latitude) × *sin*(Intermediate Longitude – Departure Longitude) – *tan*(Departure Latitude) × *sin*(Intermediate Longitude – Destination Longitude)) ÷ *sin*(Destination Longitude – Departure Longitude))

## **Computing Position By Dead Reckoning:**

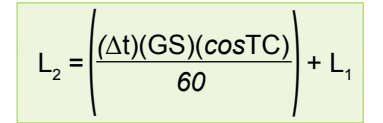

or DEST Latitude = (Elapsed Time × Groundspeed × *cos*(True Course)) ÷ 60 + Departure Latitude

$$
\lambda_i = \lambda_2 - \left( \frac{\Delta t (GS)(sinTC)}{60 \cosh_1} \right) \qquad \qquad TC = 90^\circ, 270^\circ
$$

or DEST Longitude = Departure Longitude – ((Elapsed Time × Groundspeed × *sin*(True Course)) ÷ (60 × *cos*(Departure Latitude)))

**Otherwise** 

 $\lambda_2 = \lambda_1 - \frac{180}{\pi} \{ (\text{tanTC}) [\mathsf{L}_n \ \text{tan}(45 + \frac{1}{2} \mathsf{L}_2)) - (\mathsf{L}_n \ \text{tan}(45 + \frac{1}{2} \mathsf{L}_2))] \}$ I *π*

or DR Longitude = Departure Longitude – (180 ÷ 3.14159) × (*tan*(True Course) × Ln (*tan*(45 + 0.5 × Destination Latitude))  $-Ln$  ( $tan(45 + 0.5 \times \text{Department}$  Latitude))

NOTE: The flightpath may not cross either pole.

For long distances, use formula below:

DR Latitude = 90.0 – *acos*(*sin*(– Departure Latitude) × *cos*(Distance ÷ 60.0) + *cos*(– Departure Latitude) × *sin*(Distance ÷ 60.0) × *cos*(True Course))

DR Longitude = Departure Longitude +/– *acos*((*cos*(Distance ÷ 60.0) –*sin*(– DR Latitude) × *sin*(– Departure Latitude)) ÷ (*cos*(– DR Latitude) × *cos*(– Departure Latitude)))

NOTE: Distance can be replaced with (Groundspeed × Elapsed Time) where Elapsed Time is in hours.

## **Rhumb Line Planning**

## *Variables*

 $\Delta t$  = Time between positions  $D$  = Rhumb line Distance C = Rhumb line True Course  $\pi$  = Pi (»3.14159)

$$
C = \tan^{-1} \left[ \frac{\pi (\lambda_2 - \lambda_1)}{180L_n \tan(45 + \frac{1}{2}L_2) - (L_n \tan(45 + \frac{1}{2}L_1))} \right]
$$

or True Course = *atan*((3.14159 × (Departure Longitude – Destination Longitude)) ÷ (180 × Ln (*tan*(45 + 0.5 × Destination Latitude)) – Ln(*tan*(45 + 0.5 × Departure Latitude)))

$$
D = 60(\lambda_2 - \lambda_1)\cosh_1
$$
 C = 0

or Distance = 60 × (Destination Longitude – Departure Longitude) × *cos*(Departure Latitude)

$$
D = \frac{60 (L_2 - L_1)}{\cos C}
$$
 C = 0